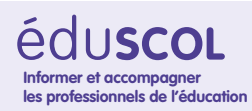

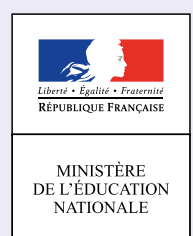

# **EVALUATION**

# **TECHNOLOGIE**

# **Comment programmer un éclairage automatique ?**

**2 3 4**

# **COMPOSANTE(S) DU SOCLE COMMUN**

- **D1-3 |** Comprendre, s'exprimer en utilisant les langages mathématiques, scientifiques et informatiques
- **D2 |** Organisation du travail personnel
- **D4 |** Conception, création, réalisation

#### ELEMENTS SIGNIFIANTS

Concevoir des objets simples et systèmes techniques (D4)

### ELEMENTS DESCRIPTEURS

Concevoir […] des éléments de programme informatique […] en réponse à un besoin

L'évaluation des niveaux de maîtrise du socle commun proposée dans ce document repose sur la ressource d'accompagnement des programmes de technologie portant le même nom et [disponible sur Edusco](http://cache.media.eduscol.education.fr/file/Techno/47/4/07-RA16_C4_TECH_prog_eclairage_auto_V2_618474.pdf)l.

#### **DÉCRET N° 2015-1929 DU 31 DECEMBRE 2015, ARTICLE 2 :**

« Le niveau de maitrise de chacune des composantes du premier domaine et de chacun des quatre autres domaines du socle commun est évalué à la fin de chaque cycle selon une échelle de référence qui comprend quatre échelons ainsi désignés :

- 1. « maitrise insuffisante » ;
- 2. « maitrise fragile » ;
- 3. « maitrise satisfaisante » ;
- 4. « très bonne maitrise ».

Un domaine ou une composante du premier domaine du socle commun est maitrisé(e) à compter de l'échelon 3 de l'échelle de référence appliquée au cycle 4. »

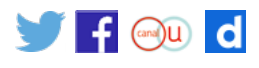

# **Propositions de positionnement des élèves pour l'évaluation du domaine 4**

Des documents-professeurs sont à disposition dans la suite de la fiche pour chaque séance.

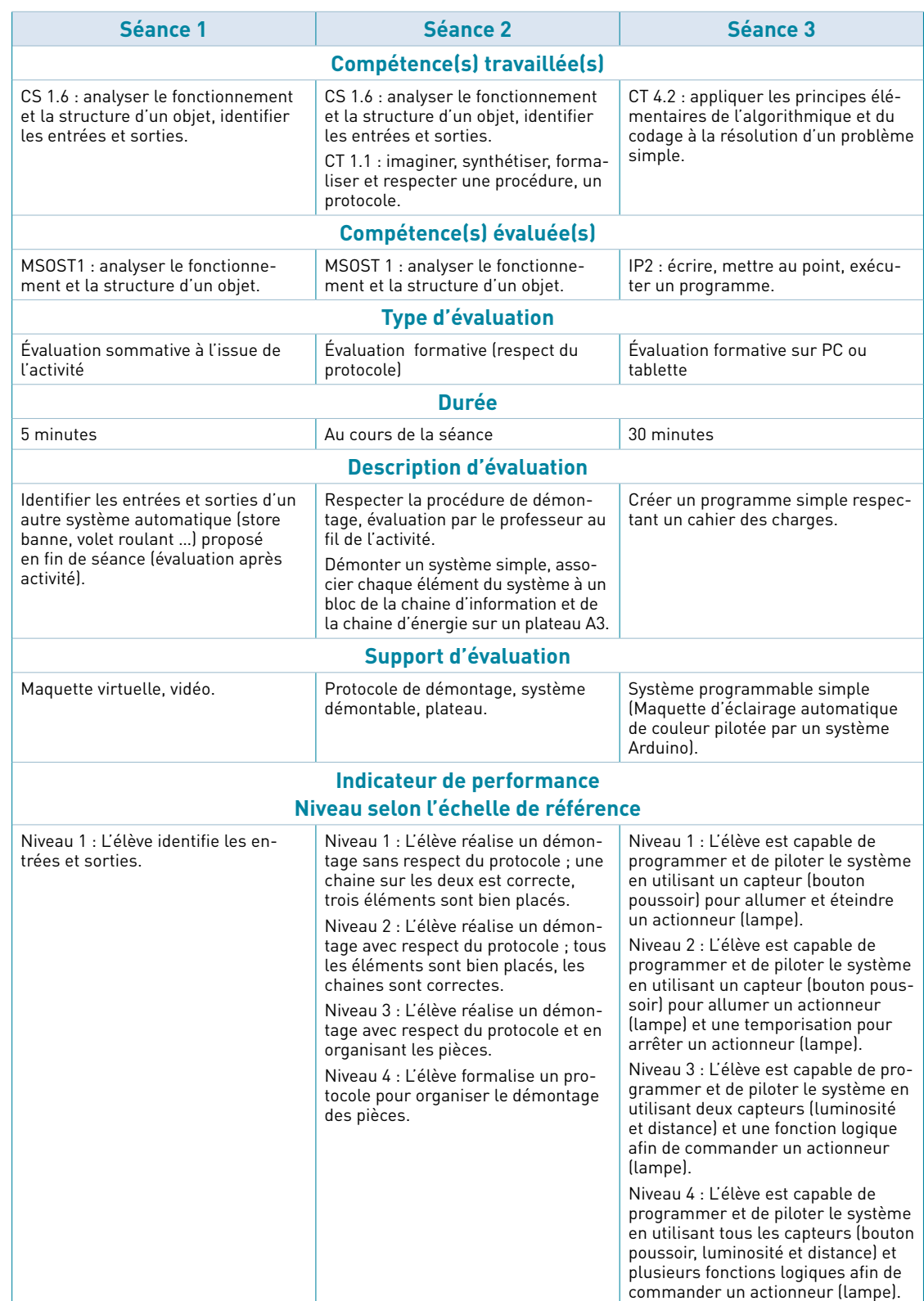

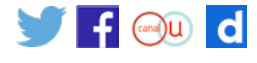

# **Documents élèves et professeurs**

# **Séance 1 : analyser le fonctionnement et la structure d'un objet, identifier les entrées et sorties (CS 1.6)**

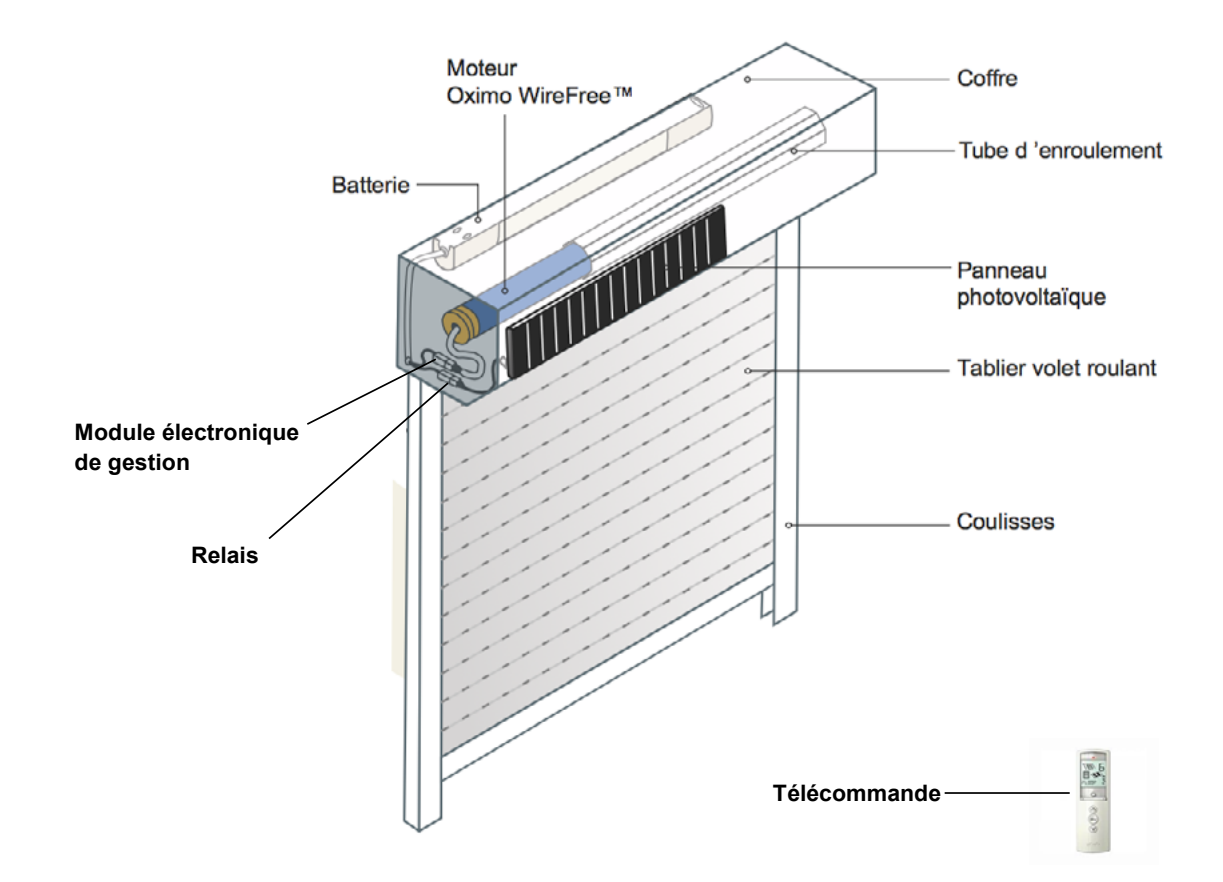

Compléter le schéma ci-dessous en utilisant certains éléments du volet roulant ci-dessus.

Version corrigée

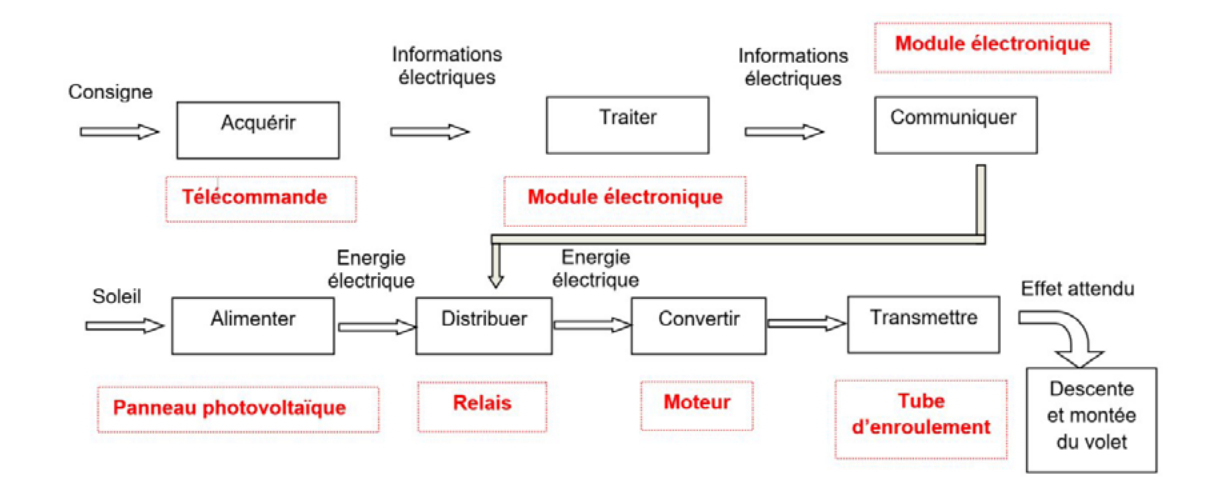

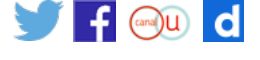

# **Séance 2 : analyser le fonctionnement et la structure d'un objet, identifier les entrées et sorties (CS 1.6) / imaginer, synthétiser, formaliser et respecter une procédure, un protocole (CT 1.1)**

#### **Support 1**

Notice de démontage d'un spot lumineux à détecteur de présence.

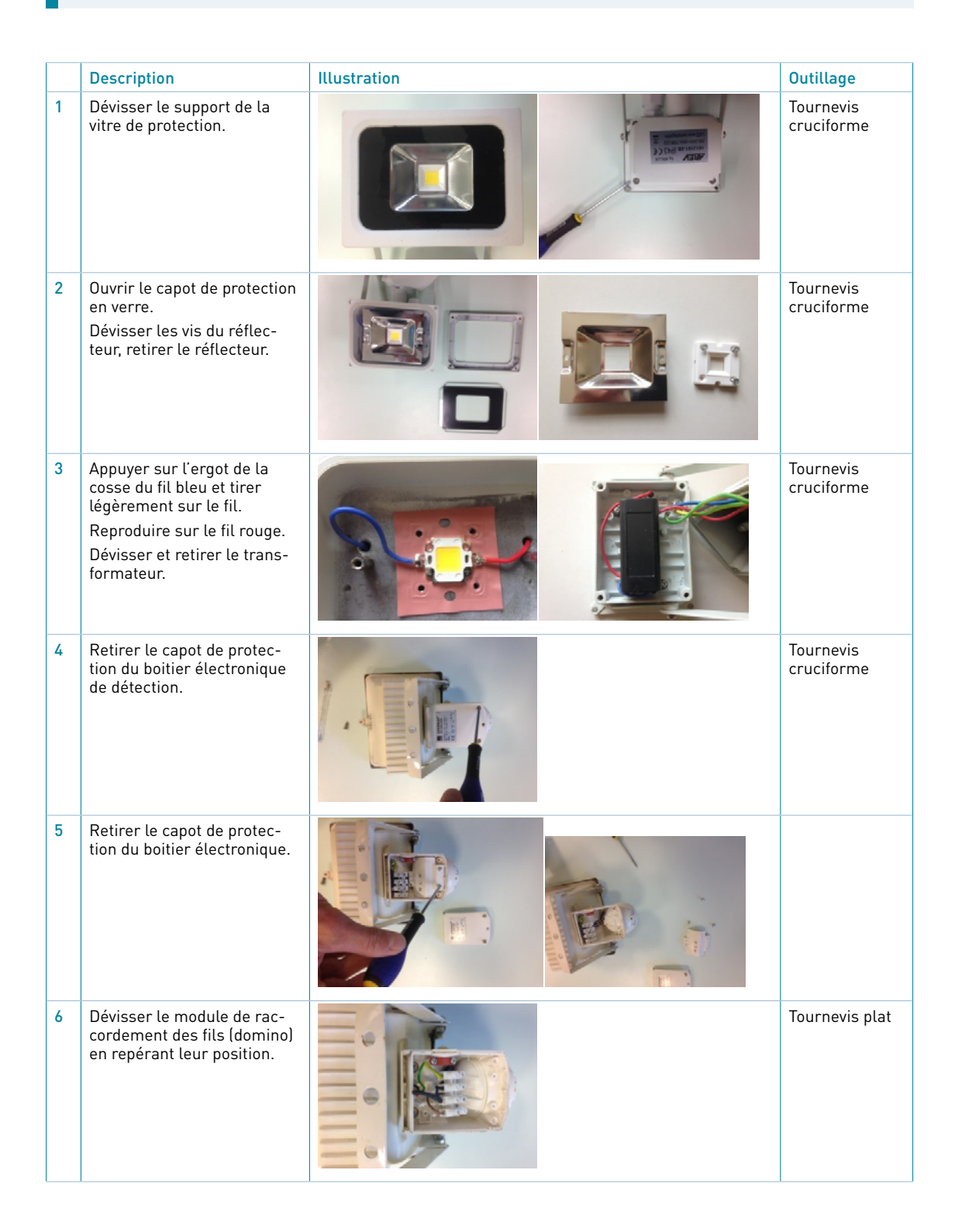

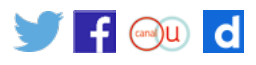

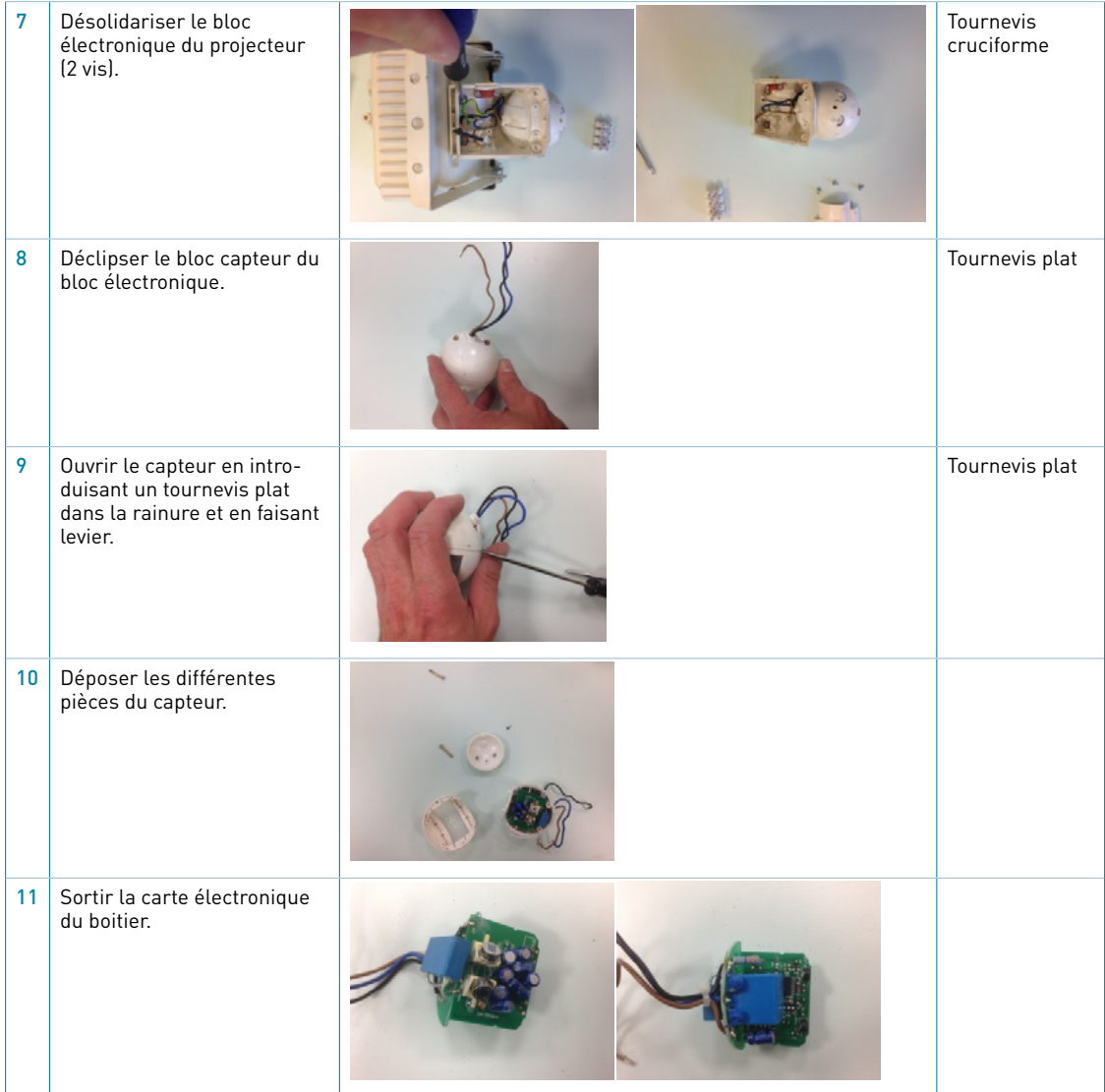

#### **Support 2**

Éléments composants la chaine d'énergie de l'éclairage extérieur. Fonction : « Eclairage si présence la nuit ».

Déposer un ou des composants du système d'éclairage démonté sur la bulle correspondante de la chaîne d'énergie ci-dessous.

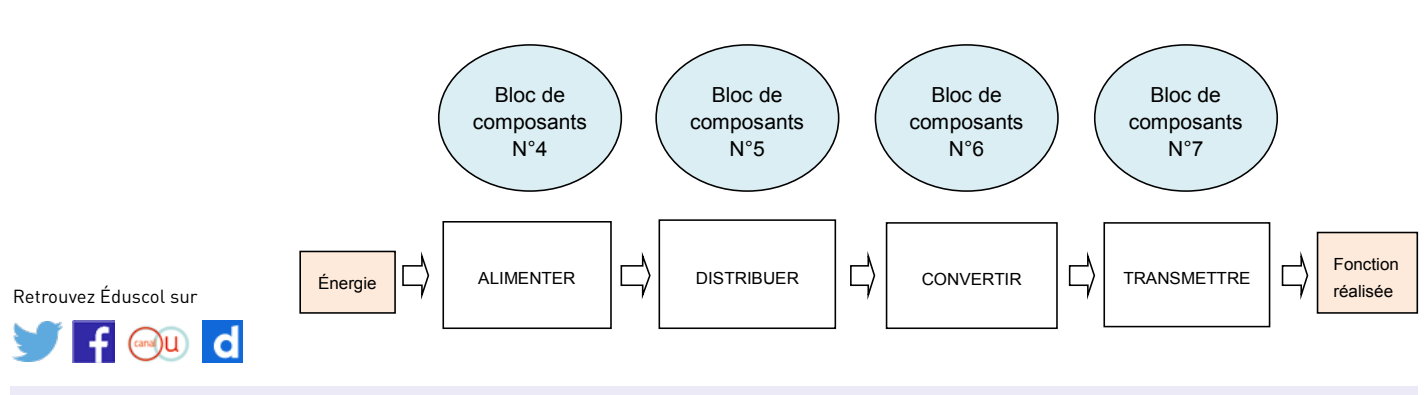

### Version élève

#### Version corrigée

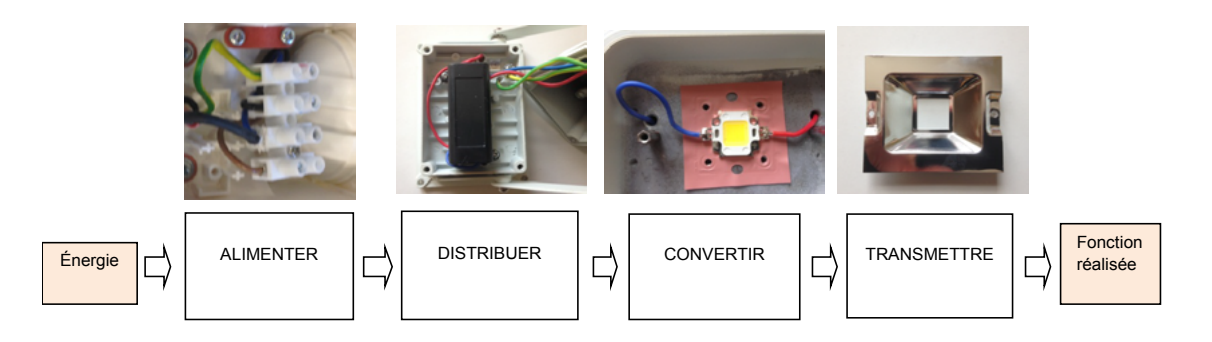

#### **Support 3**

Éléments composants la chaine d'énergie de l'éclairage extérieur. Fonction : « Eclairage si présence la nuit ».

Déposer les composants du système d'éclairage démonté sur les bulles ci-dessous, au-dessus des blocs fonctionnels de la chaine d'information correspondants.

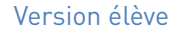

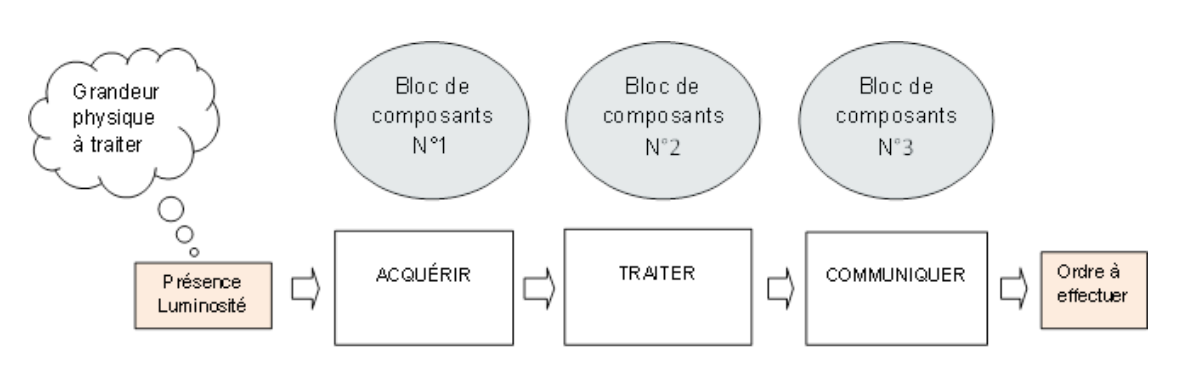

Version corrigée

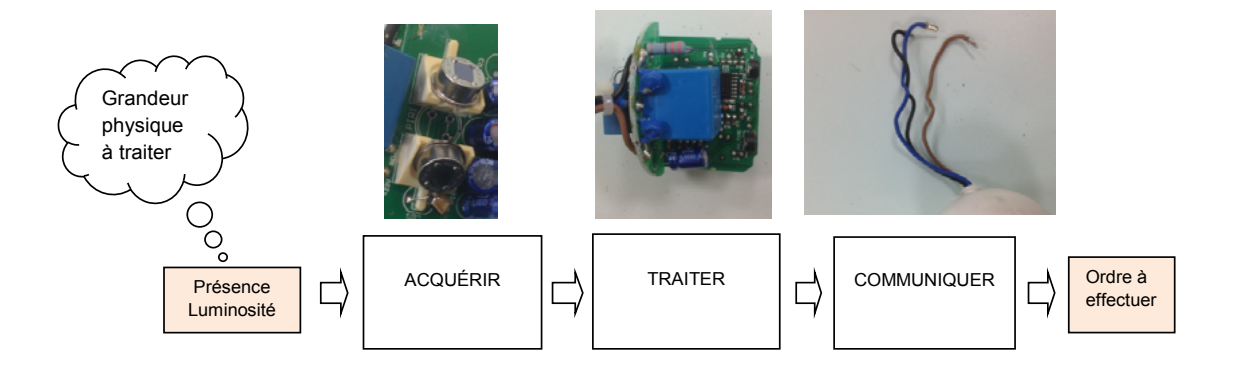

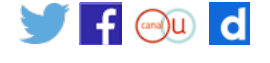

#### **Support 4**

Grille évaluation démontage, montage, chaine d'énergie, chaine d'information.

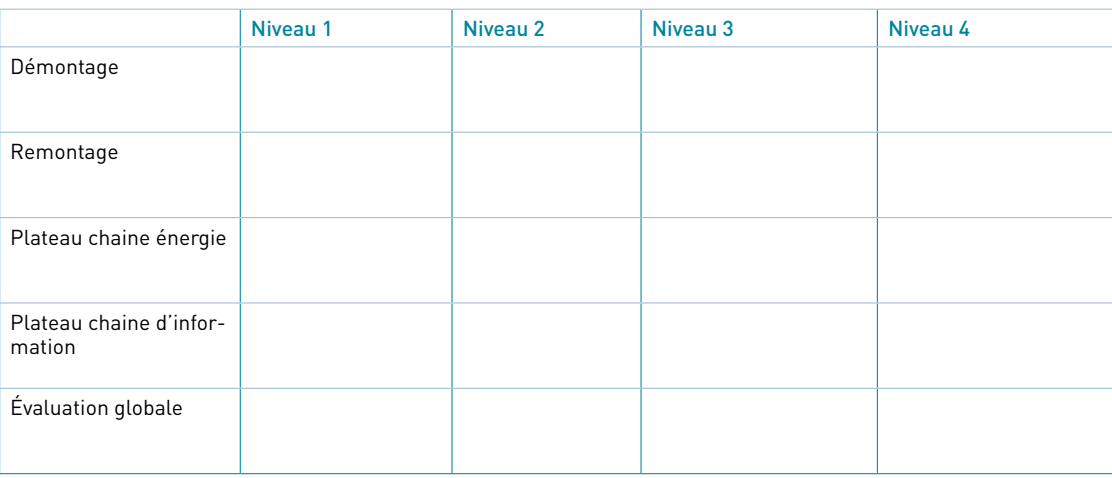

#### **• Démontage :**

Niveau 1 : ne parvient pas à démonter totalement Niveau 2 : effectue un démontage total Niveau 3 : effectue un démontage total et partiellement organisé Niveau 4 : effectue un démontage total et bien organisé

#### **• Remontage : idem ci-dessus**

#### **• Plateau chaine énergie :**

Niveau 1 : sélection partielle des bons blocs fonctionnels Niveau 2 : sélection complète des bons blocs fonctionnels Niveau 3 : sélection complète des blocs et placement partiel **OU** erroné sur le plateau de la chaine d'énergie

### **Niveau 4 : sélection complète et placement correct sur le plateau de la chaine d'énergie**

#### **• Plateau chaine d'information :**

Niveau 1 : sélection partielle des bons blocs fonctionnels

Niveau 2 : sélection complète des bons blocs fonctionnels

Niveau 3 : sélection complète des blocs et placement partiel **OU** erroné sur le plateau de la chaine d'information

Niveau 4 : sélection complète et placement correct sur le plateau de la chaine d'information

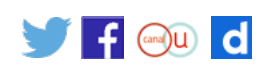

# **Séance 3 : appliquer les principes élémentaires de l'algorithmique et du codage à la résolution d'un problème simple (CT 4.2)**

Les programmes à compléter par les élèves sont disponibles en téléchargement<sup>1</sup>. Un dossier pédagogique support à cette évaluation est disponible sur Eduscol<sup>2</sup>.

# **Eclairage de couloir piloté par Arduino**

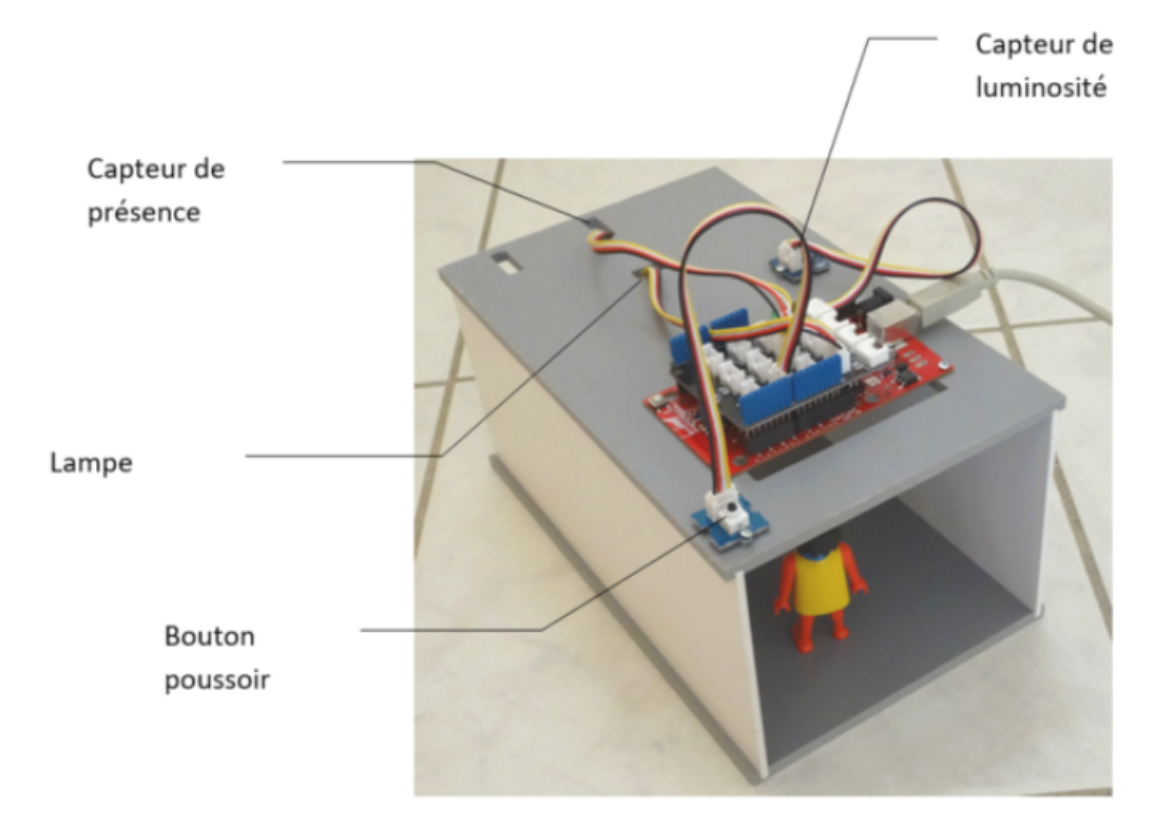

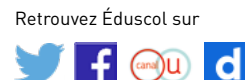

1. [http://cache.media.eduscol.education.fr/file/Technologie/47/9/Programmes\\_ardubloc\\_Seance3\\_Programmer](http://cache.media.eduscol.education.fr/file/Technologie/47/9/Programmes_ardubloc_Seance3_Programmer-eclairage-automatique_749479.zip)[eclairage-automatique\\_749479.zip](http://cache.media.eduscol.education.fr/file/Technologie/47/9/Programmes_ardubloc_Seance3_Programmer-eclairage-automatique_749479.zip) 2. [http://eduscol.education.fr/sti/technologie-college/ressources\\_pedagogiques/ardublock-et-educaduino](http://eduscol.education.fr/sti/technologie-college/ressources_pedagogiques/ardublock-et-educaduino)

## **Cahiers des charges**

**• Cahier des charges situation 1 : commande de l'éclairage par bouton poussoir :** L'appui sur le bouton allume la lumière.

Un nouvel appui éteint la lumière et ainsi de suite.

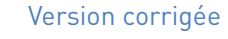

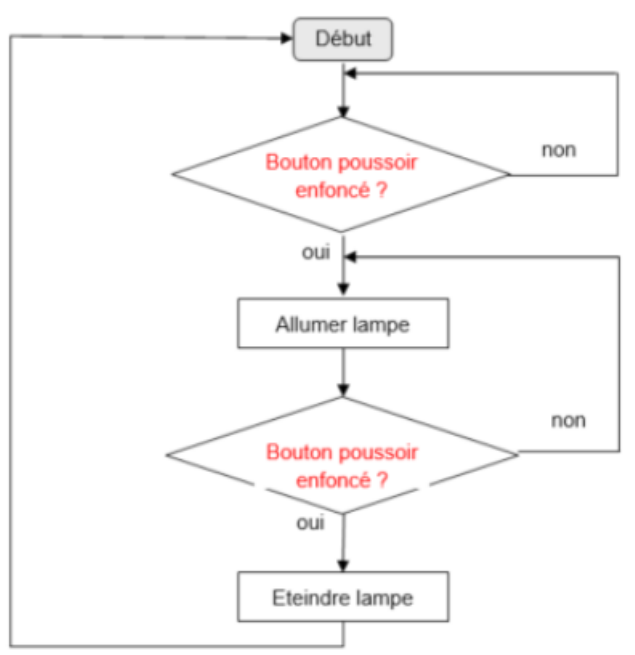

**• Cahier des charges situation 2 : commande de l'éclairage pour une durée donnée :** L'appui sur le bouton allume la lumière, après 5s, la lumière s'éteint.

Le cycle se répète indéfiniment.

Version corrigée

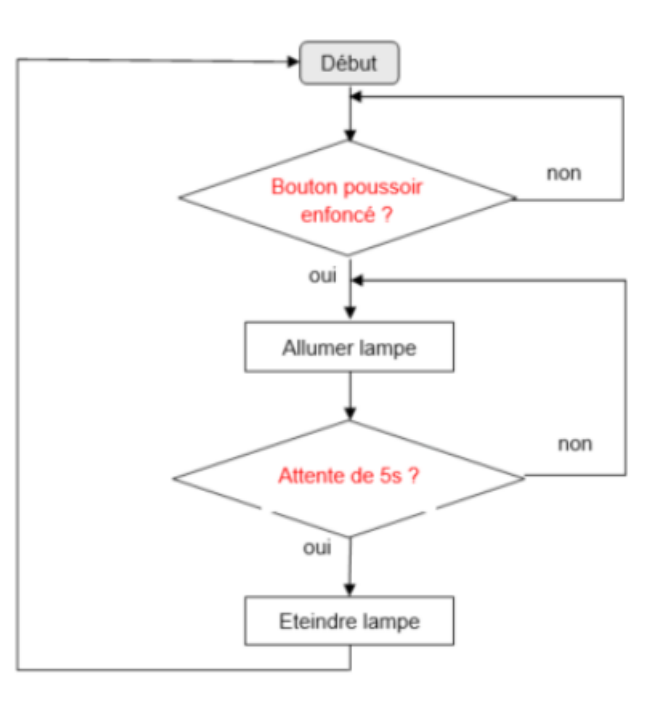

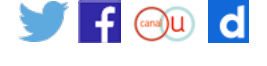

#### **• Cahier des charges situation 3 : commande**

#### **de l'éclairage par la détection de mouvement ET en fonction de la luminosité :**

Le capteur ultrason détecte l'arrivée d'un utilisateur, si la luminosité est faible, la lampe s'allume, après 5s elle s'éteint.

Le cycle se répète indéfiniment.

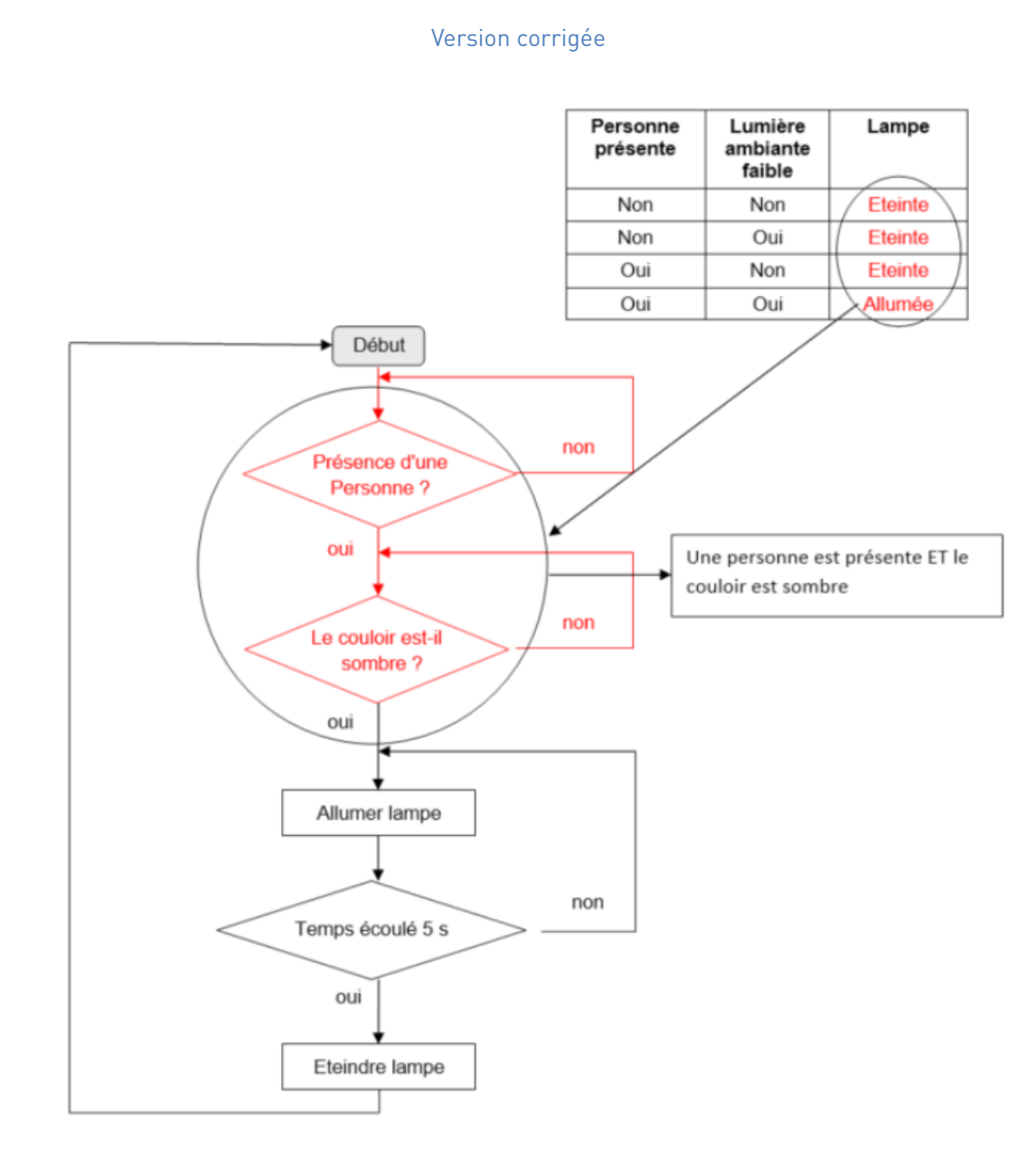

# **• Cahier des charges situation 4 : commande de l'éclairage en fonction de l'ensemble des capteurs disponibles :**

Le capteur ultrason détecte l'arrivée d'un utilisateur, si la luminosité est faible, la lampe s'allume, après 5s elle s'éteint.

En cas d'appui sur le bouton poussoir, la lampe s'allume quel que soit le niveau de luminosité, après 5s elle s'éteint.

Retrouvez Éduscol sur

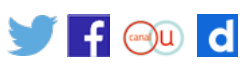

Le cycle se répète indéfiniment.

# Version corrigée

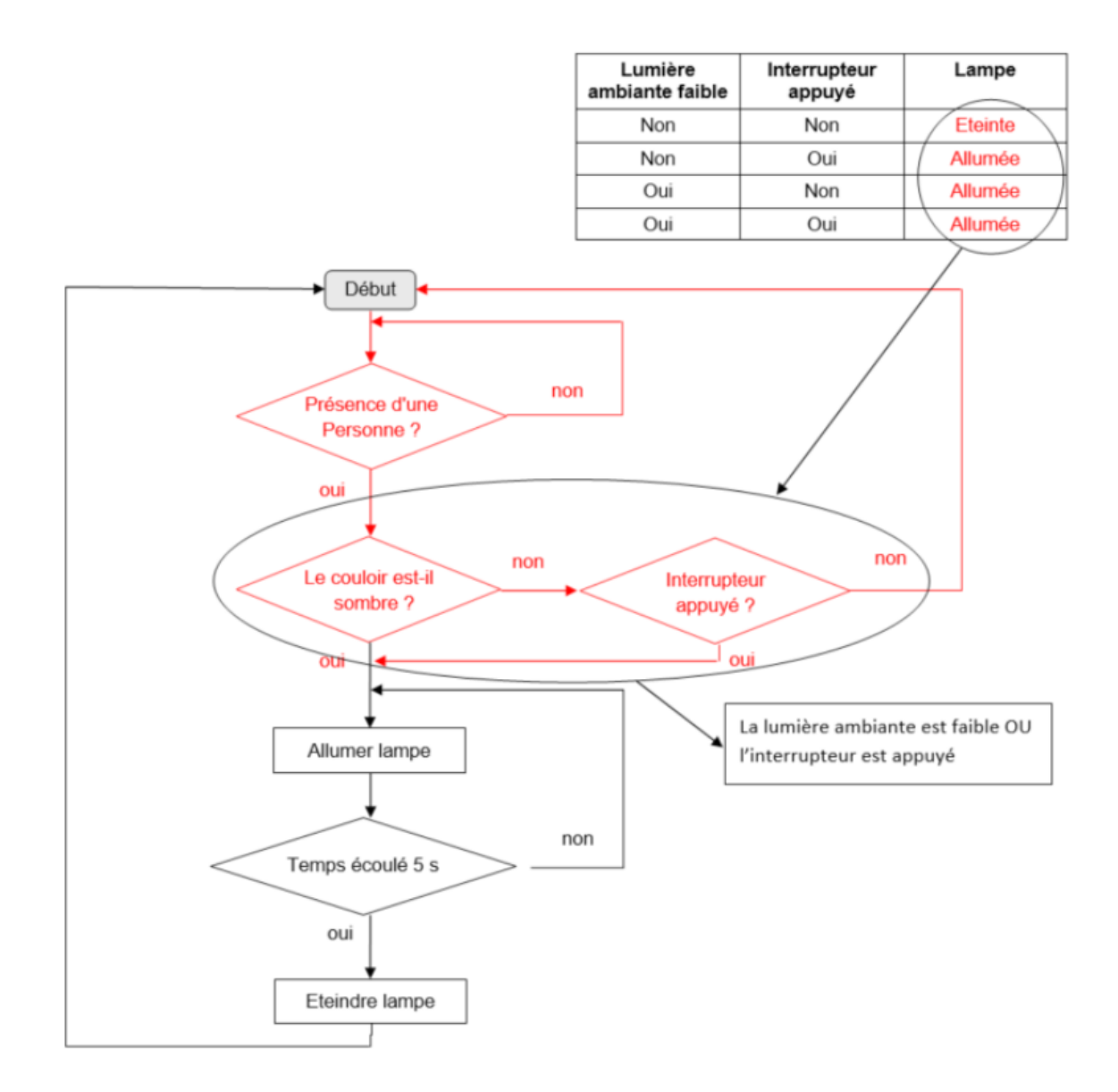

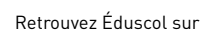

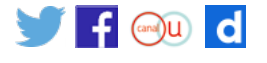